# **ColumnFooterTextFormatted**

The column footer's text, formatted using the its format settings.

## Usage

```
Set_Property(OLECtrlEntID, "OLE.ColumnFooterTextFormatted[col]", Text)
```
### Values

Text can contain anything.

#### **Default**: ""

#### Indices

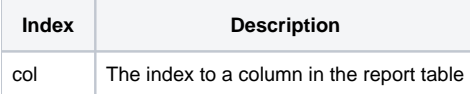

#### Remarks

The ColumnFooterTextFormatted property is the read only version of the [ColumnFooterText](https://wiki.srpcs.com/display/ReportTableControl/ColumnFooterText) property that formats the data according the column footer's format setting.

## Example

```
// Get the formatted text for column 5's footer
FormattedText = Get_Property(@Window:".OLE_REPORTTABLE", "OLE.ColumnFooterTextFooter[5]")
```
## See Also

[ColumnFooterText](https://wiki.srpcs.com/display/ReportTableControl/ColumnFooterText), [ColumnFooterFormat](https://wiki.srpcs.com/display/ReportTableControl/ColumnFooterFormat)